$1/1 \stackrel{\circ}{\sim} -\stackrel{\circ}{\sim}$ 

29.05.2013

2013/06/11

## Demirtas da avnı eleştiriyi getirdi!

Avrupa Birliği (AB) kurum yetkilileri ile görüşmek için iki gündür Brüksel'de bulunan BDP Eşbaşkanı Selahattin Demirtaş, üçüncü köprünün gerekli olup olmadığının sorgulanması gerektiğini ifade etti. Demirtas, "İsminden çok bu projenin

yarattığı doğa tahribatı, yaratacağı arsa rantı bütün bunlar İstanbul açısından yeni handikaplar doğuracak. İsim konusunda bence Recep Tayyip Erdoğan ismi doğrudan konulsa daha anlamlı olur. Çünkü kendisinin şaheseri olacak. Türkiye'nin son padisahı olarak kendisinin ismini koysa daha iyi olurdu. Öyle tarihe gitmeye gerek yok." şeklinde konuştu.

"ALEVİ VATANDAS O KÖPRÜDEN GECERKEN NE HİSSER?"

Istanbul'da temeli atılan üçüncü boğaz köprüsünde isim seçiminin yanlış yapıldığını düşünen Demirtaş, 'Yavuz Sultan Selim, bütün Türkiye Cumhuriyeti yurttaşları açısından aynı coşkuyu, aynı heyecanı hissettirmez. Bir Alevi yurttaşlara sorsunlar bakalım bir Yavuz ismi ne anlama geliyor. Onların tarihsel travmalarına, geçmişine ne ifade ediyor sorsunlar bakalım. Bir Alevi vatandaş o köprüden geçerken ne hissedecek?" sözlerine yer verdi.

Kaynak:http://yenisafak.com.tr/politika-haber/demirtas-da-ayni-elestiriyigetirdi-29.05.2013-526963

http://yenisafak.com.tr/yazdir/demirtas-da-ayni-elestiriyi-getirdi-29.05...

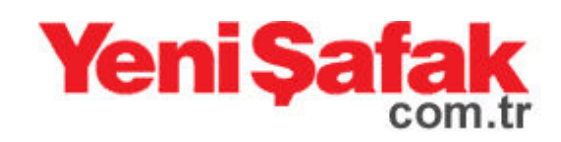

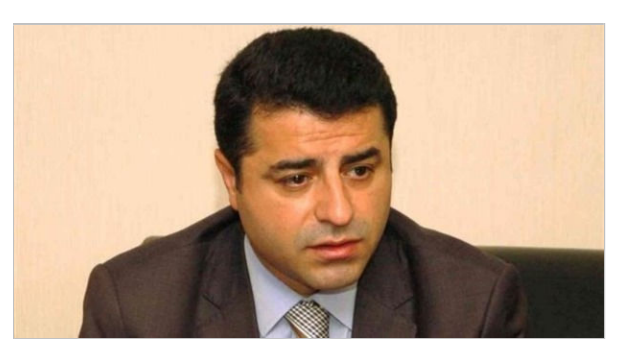